# **GUIDA ALL'USO DI CSM.1**

# **Cap. 1.**

# **INTRODUZIONE ALL'USO PER CSM.1**

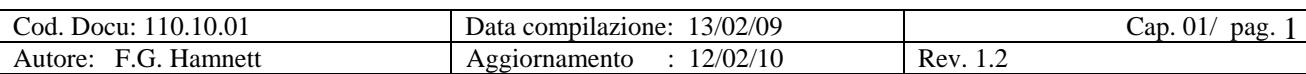

## **1. INTRODUZIONE ALL'USO PER CSM.1**

#### **1.1 - Il nostro prodotto in sintesi**

Il prodotto che abbiamo realizzato (**CSM.1** - Customer Satisfaction Manager .1) con uno start-up d'impresa finanziato dal FSE Ob.3–Mis.D3) è un programma user friendly in grado di gestire in modo semplificato una parte importante e fino ad ora oggettivamente molto impegnativa in termini di tempo e risorse umane, del processo di monitoraggio della qualità di ogni evento formativo relativo alla soddisfazione dell'Utente Finale e non solo.

Con **CSM.1** il processo di monitoraggio è stato completamente integrato consentendo **un enorme risparmio in termini economici e di tempo** da parte degli operatori di formazione nell'imputazione, correzione, analisi, verifica, **condivisione** ed archiviazione, nonché **un sostanziale incremento in termini di completezza ed integrazione** di tutti quei dati ed informazioni sempre più indispensabili per il corretto monitoraggio di una parte importante della **qualità intrinseca (e non formale) della Formazione.**

**CSM.1,** in sintesi, consiste in un **Sistema Telematico/Informatico** che opera (a costi contenuti) principalmente nel campo dei "servizi avanzati" per la Formazione e per la Formazione Finanziata (Fondi Strutturali ed altre fonti istituzionali di finanziamento).

Il prodotto/servizio ad uso delle Agenzie Formative, Enti Formativi in genere e dei Professionisti della Formazione si esplica pertanto in un efficace ed economico strumento operativo utilizzabile in Rete Internet in grado di gestire con riferimento ai Progetti Formativi, a diversi livelli di aggregazione in modo strutturato con riferimento a singoli indicatori e per via telematica la **soddisfazione dei partecipanti**, dei docenti e di altri attori.

**CSM.1 in termini pratico/funzionali** consente all'utente di disporre delle seguenti funzioni integrate**:**:

- 1. L'accesso ed utilizzo dei "template" (modelli di questionari già predisposti e modificabili) o la possibilità di creare ex novo il questionario
- 2. La gestione del lancio del questionario con il suo invio manuale o in automatico (fino a 32 partecipanti per lancio)
- 3. La ricezione da parte dell'Agenzia (Ente) dei questionari compilati
- 4. L'elaborazione dei dati sotto forma di report tabellare e grafico
- 5. La creazione e gestione di archivi per progetto/corso dei
	- a) Report tabellare e grafici
	- b) Rilevamenti a livello di singolo questionario
- 6. La possibilità di stampare i documenti realizzati e possibilità di scaricarli sui propri supporti informatici in formato Excell (tabelle) e PDF (grafici)
- 7. La conservazione garantita per tre anni dei dati archiviati (senza costi aggiuntivi)
- 8. L'accesso agli archivi stessi per tre anni dalla data dell'ultimo acquisto (potenzialmente oltre se espressamente richiesto)

#### **1.2 – Lo sviluppo previsto della Piattaforma CSM di I-KNOW.it**

**CSM.1** non è per noi un punto di arrivo ma è il punto di partenza per lo sviluppo di una **Piattaforma CSM** dedicata alle Agenzie / Enti formativi che consentirà di:

- Rilevare e gestire **Valori medi di Agenzia** ed alcuni **indicatori** specifici **per il Sistema Qualità** in particolare quelli associati ai docenti/fornitori (prossima versione **CSM.2**)
- Rilevare e gestire **livello di apprendimento dei partecipanti** (prossima versione **CSM.2**)
- Supportare i progettisti nella **progettazione in ADA** interfacciandosi successivamente (una volta approvato il progetto) con il Sistema **CSM.1** adottato dall'Agenzia (prossima versione **CSM.2**)
- Realizzare un **Sistema di Benchmarking** che per alcuni indicatori di Customer Satisfaction consentirà alle Agenzie Formative di confrontare il proprio livello di "*performance*" con quelli medi di tutti gli altri operatori sia a livello locale (Provincia – Regione) che nazionale (futura versione **CSM.3**)

Basandosi sulla stessa piattaforma, saranno quindi gradualmente introdotti altri "tools" in grado di migliorare la produttività e l'efficienza degli Enti Formativi e delle Agenzie Formative / Progettisti / Docenti che operano nell'area dello sviluppo di attività formative e dei progetti finanziati.

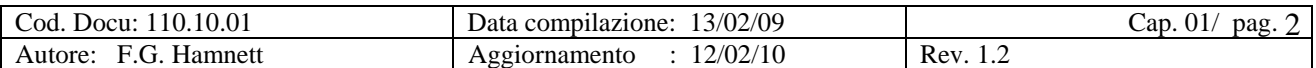

#### **1.3 – I principali vantaggi per l'Agenzia Formativa**

**I principali vantaggi** di **CSM.1** sia per i piccoli che per i medio e grandi operatori della Formazione che si trovano a dover gestire una mole consistente di informazioni, consistono nella possibilità di:

- 1. **Consentire l'accesso e la compilazione anche senza la necessità da parte dell'Agenzia di avere acquistato dei crediti**, così da permettere all'Utente di avvalersi di questo strumento a costo zero fino al momento in cui i rilevamenti non devono essere poi lanciati
- 2. Consentire l'accesso ed utilizzo operativo ad un numero indeterminato di utilizzatori della stessa Agenzia (Ente) senza incremento di costo (**operatività multiuser**)
- 3. Disporre **su supporto telematico/informatico** di uno strumento estremamente efficiente (ed efficace dove più utenti della stessa Agenzia possono operare contemporaneamente (senza aggiunta alcuna di costi) con cui **programmare e gestire** progetto per progetto (a livello di singola Unità Didattica – Corso – Progetto) tutte le **attività di monitoraggio** della **Customer Satisfaction**  garantendone la "**tracciabilità**" in qualsiasi momento
- 4. **Disporre** di queste **informazioni** (grafici e tabelle visibili a video e stampabili) **in TEMPO REALE**, ovvero durante la compilazione e, per i dati finali, contestualmente al momento di chiusura dell'imputazione dei dati da parte dei soggetti preposti alla compilazione dei forms
- 5. **Disporre** in un proprio **archivio organizzato** e dedicato (tabelle, grafici, questionari, …) di tutte le informazioni consultabili e stampabili in qualsiasi momento (le informazioni sono stampabili e **trasferibili sui propri supporti informatici**), con una visibilità e livello di aggregazione che vanno dal singolo corso in ambito di un progetto complesso, ai dati di sintesi per le diverse filiali dell'Agenzia, ai dati inerenti l'intero Ente Formativo / Agenzia (con **CSM.2**) .
- 6. Disporre in un prossimo futuro (con **CSM.2 e CSM.3**) di **riferimenti standard a diverso livello di aggregazione** (totale Agenzia -provincia – regione - nazione) con cui comparare il proprio livello di efficacia formativa (in termini di livello di apprendimento, di customer satisfaction e qualità dei formatori) e di altri utili strumenti di produttività operativa

#### **1.4 - I rilevamenti di prova e l'accesso "multiuser"**

Il nuovo Utente all'atto della sua iscrizione (che è assolutamente libera e "no cost") ha diritto a **tre rilevamenti gratuiti di prova**.

Come evidenziato nel Settore che precede, **CSM.1 consente all'Utente che si è iscritto di operare da**  subito ed in modo definitivo, anche senza avere acquistato credito alcuno, inserendo i propri dati, impostando un "Piano Rilevamenti" ed organizzandoli alle scadenze programmate.

Inoltre ogni Agenzia può (da subito) **accedere** al Modello **con un numero teoricamente illimitato di utenti**, ovvero più collaboratori della stessa Agenzia possono allo stesso momento accedere al Sistema operare con questo strumento senza peraltro che l'Agenzia debba sostenere costi aggiuntivi (ovviamente non si po' lavorare in contemporanea sullo stesso documento aperto).

Solo quando poi arriverà il momento di "lanciare" i rilevamenti allora dovrà acquistare i crediti per poi lanciare i vari rilevamenti utilizzando il sistema di "**lancio in automatico**" (che consente di lanciare in automatico alle date programmate i rilevamenti desiderati), o attraverso **l'operatività manuale**.

Il Sistema effettua in tempo reale i Reports in formato tabellare e grafico, generando un archivio sul Server di **I-KNOW.it** sia per quanto riguarda i rilevamenti (con dettaglio per singolo questionario) che per i reports stessi, archivio che può essere scaricato sul sistema dell'Agenzia in formato Excell (per le tabelle) ed in PDF per i grafici. L'accesso ai risultati rilevati è immediato. Solo nel caso di "rilevamenti con questionari anonimi" l'Utente può accedere a grafici e tabelle dopo che almeno il 25 % dei partecipanti ha compilato i questionari.

Una volta che l'Agenzia ha inserito i suoi dati ed impostato i dati di base inerenti i Progetti da monitorare, il processo di impostazione e lancio di un monitoraggio si effettua in pochi secondi, così come i reports e la loro stampa e/o archiviazione.

L'accesso al Sistema **CSM.1** da parte dell'Agenzia Formativa avviene tramite il Sito di **I-KNOW.it** dove l'Agenzia /Ente Formativo potranno iscriversi come Nuovo Utente. Nota che può iscriversi anche un professionista, e che lo stesso professionista può gestire/vedere dal proprio Login più Agenzie Formative e relativi rilevamenti.

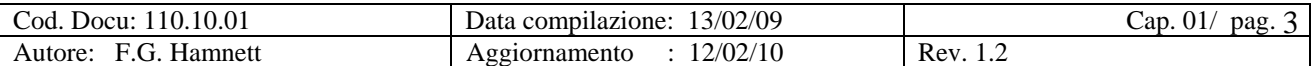

 $\overline{a}$ 

### **1.5 - Architettura generale del Sistema CSM.1**

L'organizzazione generale del Modello viene illustrata nella Macro mappatura a pagina seguente. Il tutto è organizzato in sei "blocchi logici" e più precisamente:

- 1. **Sito I-KNOW.it** dove l'Agenzia/Utente ha accesso e si iscrive (Rif. 1 sulla Tavola che segue)
- 2. **Back Office Agenzia** dove in modo autonomo l'utente dispone degli strumenti per operare (Rif. 9 sulla Tavola che segue)
- 3. **Settore Questionari** dove l'Agenzia forma un proprio "Elenco" dei questionari che normalmente utilizza (Rif. 3 sulla Tavola che segue)
- 4. **Settore Progetti/Corsi** dove l'Agenzia inserisce i riferimenti del progetto /corsi che intende gestire (Rif. 10 sulla Tavola che segue)
- 5. **Settore Rilevamenti** dove l'Agenzia pianifica e lancia i rilevamenti (Rif. 13 sulla Tavola che segue)
- 6. **Archivio Questionari e Reports** (Rif. 14 sulla Tavola che segue)

Il modello è organizzato secondo la logica dei processi tipici in atto nelle Agenzie Formative ed è pertanto strutturato in modo da poter gestire le sue principali funzioni con riferimento al singolo Progetto e/o Corso a cui i rilevamenti della customer satisfaction (e/o altre tipologie di rilevamento) fanno riferimento consentendo un dettaglio a livello di Progetto / Corso / Unità Didattica.

Aspetto "centrale" dell'architettura del Sistema è rappresentato dagli indirizzi E.Mail che caratterizzano i vari attori i cui dati vengono tutti registrati e gestiti: **va tenuto SEMPRE presente che in nessun caso il Sistema accetta l'inserimento di due indirizzi E.Mail identici** siano pure assegnati a staff con funzioni diverse, a studenti o staff che assume anche il ruolo di studente o viceversa.

#### **1.6 – Il "Sistema degli Standard I-KNOW.it"**

E' obiettivo di **I-KNOW.it** creare un sistema di **Standard a livello Agenzia** che consenta all'Agenzie Formative, Enti di Formazione e Professionisti della Formazione di disporre al proprio interno di informazioni correttamente confrontabili nel tempo, così da permettere di **impostare e controllare il Processo di Miglioramento Continuo** della "*performance*" nei confronti del "Cliente Finale", ovvero dello Studente, nonché di Miglioramento Continuo della propria Organizzazione.

A questo fine già a partire dalla versione **CSM.1** è stato adottato un sistema di "standard" di riferimento che propone dei Questionari "tipo" presenti sul server di **I-KNOW.it** denominati "**Templates**".

I **Templates** di **I-KNOW.it** sono solo in parte modificabili in quanto contengono domande "standard" che saranno sempre le stesse presenti in tutti i questionari di "quel tipo" utilizzati dall'Agenzia.

L'adozione da parte dell'Agenzia Formativa di questo metodo con "**scala di valutazione da 1 a 10**", le consentirà di avere una rilevazione costante (ed "omogenea, quindi comparabile") dei valori di quegli "indicatori standard" così da disporre di dati puntuali da cui **elaborare informazioni omogenee aggregabili e confrontabili** con la precisione propria del "rigore matematico/statistico". Il Sistema degli **Standard a livello Agenzia** sarà pienamente attivo con la versione di **CSM.2** 

L'adozione di questa metodologia, (da noi vivamente consigliata(<sup>1</sup>), da parte delle Agenzie Formative consentirà anche di creare un **Sistema di Benchmarking** in grado di fornire alle stesse Agenzie Formative su tutto il Territorio Nazionale uno strumento in grado di verificare, con riferimento ai **principali Indicatori di Customer Satisfaction**, il proprio livello di *performance* rispetto alla *performance* media (aggregata) delle altre agenzie.

A questo fine, il sistema dei rilevamenti sarà organizzato in modo da produrre e mettere a disposizione delle stesse Agenzie Formative (senza costi aggiuntivi), Enti di Formazione e Professionisti della Formazione **in forma aggregata** (ovvero valori medi cumulativi) i principali indicatori di Customer Satisfaction per Provincia / Regione / Totale Italia. Il **Sistema di Benchmarking** sarà pienamente attivo con la versione di **CSM.3** 

<sup>1</sup> Il sistema è in linea con quello utilizzato per la costruzione dell'ACSI (American Customer Satisfaction Index)

| 10 10 01<br>Docu: .<br>Cod. | 3/02/09<br>$\sim$ $\sim$<br>. compilazione:<br>Data | Cap.<br>pag<br>UI. |
|-----------------------------|-----------------------------------------------------|--------------------|
| iamnett<br>Autore.          | 2/02/10<br>mei<br>ни                                | <b>RAV</b>         |

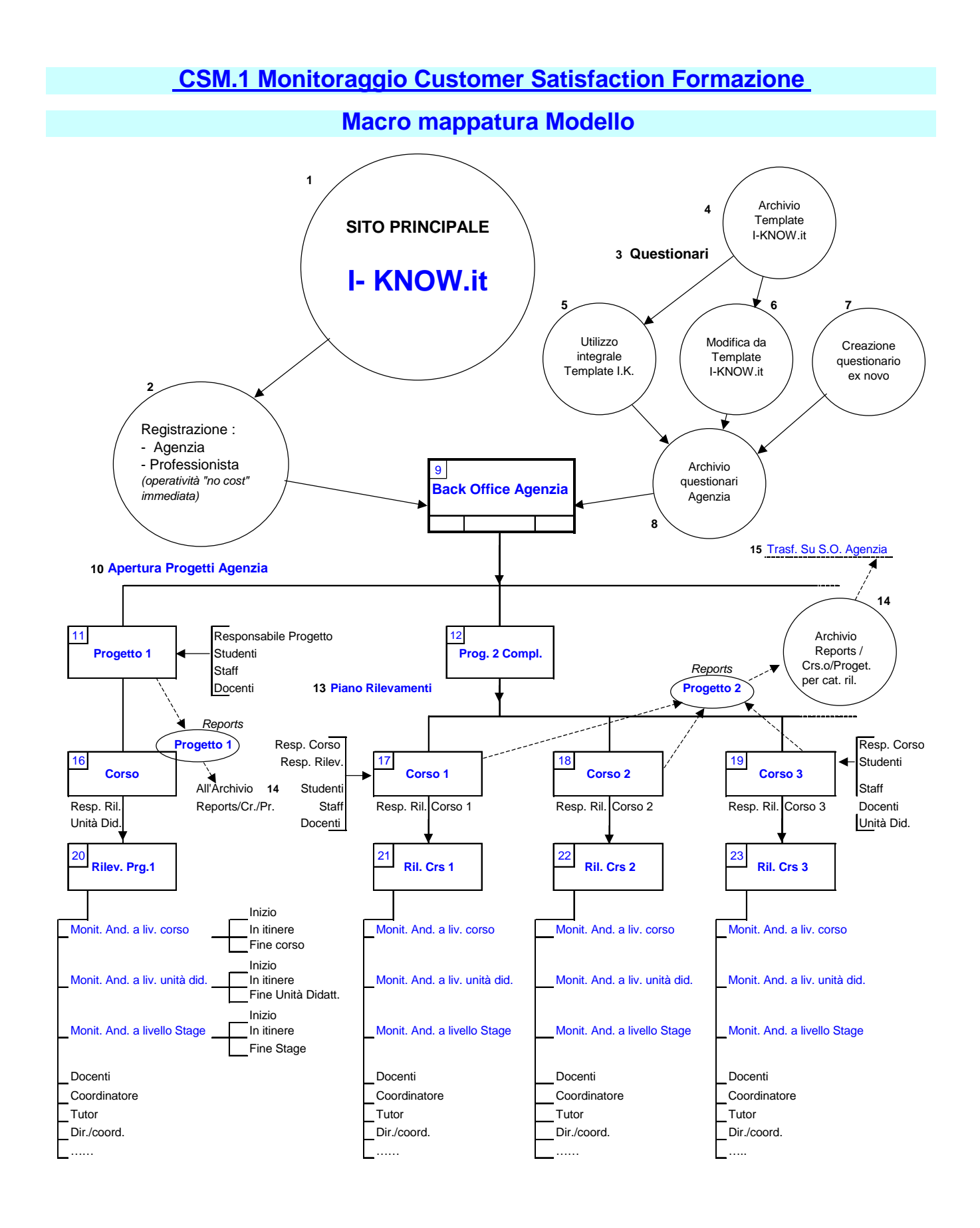

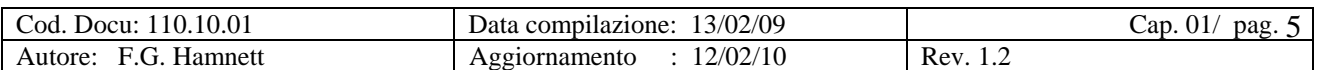

#### **1.7 – L'avviamento all'operatività**

Per gli Addetti ai Lavori la funzionalità del Modello potrà inizialmente sembrare facile ed intuitiva non fosse altro che per la sua struttura organizzata coerentemente ai processi formativi normalmente in uso.

L'apprendimento all'utilizzo del Modello è di fatto abbastanza fluido e non presenta problemi di auto apprendimento; è comunque attivo l'indirizzo di mail frontoffice@i-know.it per la risposta a specifiche domande, e in futuro potrà essere attivata una FAQ.

Prima di iniziare ad operare su ciascuna delle principali attività operative del Modello è comunque consigliabile prendere visione della "**Guida all'Uso di CSM.1**", (in particolare del Cp. 6 e del Cap. 7) Guida che è strutturata secondo la stessa logica di processo che segue:

- 1. Introduzione all'uso di CSM.1
- 2. Apertura nuova posizione Utente
- 3. Apertura nuovo progetto
- 4. Caricamento e gestione Staff
- 5. Caricamento e gestione Studenti
- 6. Gestione Questionari
- 7. Gestione Rilevamenti
- 8. I Reports
- 9. Gestione Crediti

#### **1.8 – Introduzione al Piano Rilevamenti**

Può sembrare prematuro introdurre in questa fase iniziale questa funzionalità che per sua natura sottende l'acquisizione di un minimo di familiarità con il modello, ma in considerazione dell'interesse dell'argomento ne esporremo alcune delle linee esenziali in termini di utilità e di predisposizione.

**Il Piano Rilevamenti** consiste nel primo settore del prospetto "**Elenco Rilevamenti**" , prospetto che il Sistema auto genera con tre differenti opzioni di aggregazione:

- 1. Massimo dettaglio, ovvero **per singolo corso**
- 2. Livello aggregazione intermedio, **ovvero per progetto**
- 3. Livello di aggregazione generale **per tutta l'Agenzia /Ente Formazione** (vedi **Cap. 7 Settore 7.11**)

Nello specifico, il Piano rilevamenti comprenderà solo i rilevamenti ancora da lanciare, ovvero quelli che nella maschera "**Elenco Rilevamenti**" sono inseriti nella sezione "**DA INIZIARE**" . Va a riguardo evidenziato che le informazioni che questo strumento fornisce sono tali da **garantire la "tracciabilità" e le "responsabilità" di tutto il processo di monitoraggio** (requisiti ISO) .

Questo strumento è particolarmente utile nell'ambito di principali processi operativi specifici dell'Agenzia Formativa, e più precisamente:

- 1. **In ambito Progettazione** dove il Progettista può includere un piano puntuale e dettagliato delle attività di monitoraggio, con il non trascurabile vantaggio (oltre che di quantificare con precisione il costo da imputare al monitoraggio nel Piano Finanziario) di offrire all'Ente Valutatore dei referenti con una garanzia di esecuzione e di controllabilità "unici" in grado di **contribuire a determinare un punteggio più elevato al Progetto in fase di valutazione**
- 2. **In ambito Programmazione**, ovvero nella fase di impostazione delle attività corsuali in concomitanza dell'impostazione del Calendario delle lezioni
- 3. **In ambito Gestione** del Progetto/corso ai fini di disporre in qualsiasi momento di un quadro preciso dei rilevamenti da lanciare, quelli in fase di compilazione e quelli già conclusi.
- 4. **In ambito di Controllo e di "Miglioramento Continuo"** dei risultati finali dell'Intervento Formativo per poter orientarsi sui documenti di monitoraggio generati e quindi verificarne i contenuti e decidere quali nuove azioni intraprendere (tra cui nuove attività di monitoraggio) per ovviare ad eventuali "punti deboli" rilevati

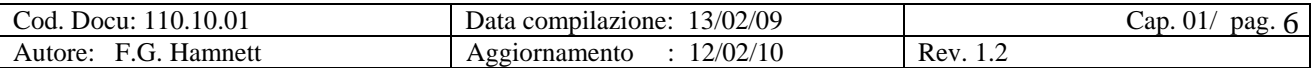

### **1.9 – Introduzione al Sistema dei Crediti**

Il servizio offerto da **I-KNOW.it** con **CSM.1** ha un costo che è proporzionale al "consumo" che l'agenzia ha del prodotto stesso, ovvero al numero dei rilevamenti che intende effettuare. L'Agenzia / Ente non è soggetto ad alcuna forma di abbonamento o di manutenzione o altra forma che possa esulare dal "**sistema dei crediti**" descritto così come segue.

La forma di pagamento (vedi anche **Cap. 9** di questa Guida) si basa su "**crediti** " che l'agenzia acquista sotto forma di "**carnet telematico**". Ad ogni credito corrisponde un prodotto/servizio che si esplica:

- Tramite Login con accesso telematico ad Internet
- b) In tempo reale
- c) In modalità multiuser

**Ogni credito** che l'agenzia acquista con **CSM.1 comprende per ciascun rilevamento** :

- 1. L'accesso ed utilizzo dei "tamplates" (modelli di questionari già predisposti e modificabili) o la possibilità di creare ex novo il/i questionario/i
- 2. La gestione del lancio del questionario con il suo invio (manuale o in automatico) ad un'aula fino a 32 partecipanti.
- 3. La ricezione dei questionari compilati
- 4. L'elaborazione in tempo reale dei dati sotto forma di report tabellare e grafico
- 5. La creazione di archivi per Progetto/Corso dei
	- a) Report tabellare e grafici
	- b) Rilevamenti a livello di dettaglio singolo questionario
- 6. Possibilità di stampare i documenti realizzati e possibilità di scaricarli sui propri supporti informatici in formato Excell (tabelle) e PDF (grafici)
- 7. La conservazione e l'accesso garantiti per tre anni dei dati archiviati (senza costi aggiuntivi ed oltre se espressamente richiesto)

Inoltre, nel caso di utilizzo da parte dell'Agenzia dei Templates messi a disposizione da I-KNOW.it, (vedi "**Il Sistema degli Standard I-KNOW.it**" **Cap. 1 Settore 1.6** ) i dati raccolti andranno ad alimentare il data base dell'Agenzia al fine del calcolo dei dati aggregati di sintesi che diverranno in parte visibili ed utilizzabili già con la realizzazione di **CSM.2** .

All'atto dell'adesione all'Agenzia (o Ente) vengono corrisposti tre crediti che le consentono di testare il prodotto/servizio attivando tre rilevamenti a "costo zero" .

Questo significa che **l'Agenzia Formativa potrà** in ogni caso **utilizzare anche in modalità multiuser tutte le funzioni di CSM.1 senza esborso alcuno**, esborso che dovrà essere effettuato solo e soltanto quando è venuto il momento di "lanciare" il primo Rilevamento .

Una volta esauriti i crediti di prova, l'Agenzia che intenda continuare ad avvalersi di **CSM.1** può acquistare dei "Crediti" sotto forma di "**Carnet Telematico**" che deve essere saldato anticipatamente rispetto al momento del suo utilizzo avvalendosi delle tre differenti modalità previste.

Il Sistema mette a disposizione dell'Utente **tre opzioni d'acquisto** (ogni "credito" corrisponde alla possibilità di lanciare un rilevamento):

- Carnet da 10 Crediti
- Carnet da 25 Crediti
- Carnet da 50 Crediti

Il costo (netto IVA) per ogni credito varia dai 25,00 euro per il carnet da 10 Crediti a 20,00 euro per il Carnet da 50 crediti. Le opzioni di pagamento (vedi anche **Cap. 9** di questa Guida) sono le seguenti:

- Tramite Pagamento Telematico (*al momento inattivo*)
- Tramite Bonifico Bancario
- Tramite CC. Postale

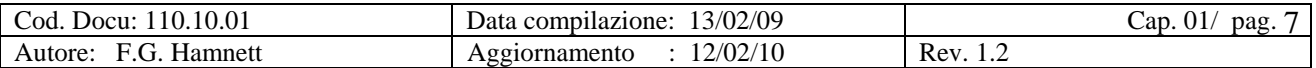

#### **1.10 – La "Guida all'uso di CSM.1"**

La "**Guida all'uso di CSM.1**" è strutturata in 9 capitoli che sviluppano i seguenti temi :

- 0. Indice generale
- 1. Introduzione all'uso di CSM.1
- 2. Apertura nuova posizione Utente
- 3. Apertura nuovo progetto
- 4. Caricamento e gestione Staff
- 5. Caricamento e gestione Studenti
- 6. Gestione Questionari
- 7. Gestione Rilevamenti
- 8. I Reports
- 9. Gestione Crediti

Gli aspetti di cui sopra sono trattati con un approfondito grado di dettaglio attraverso la rappresentazione di "videate" e relative spiegazioni.

Coerentemente alla diffusione del Modello si provvederà, se ritenuto opportuno a mettere in atto una FAQ. I-KNOW.it srl qualora lo ritenesse opportuno si riserva inoltre la possibilità di inviare tramite E.mail comunicazioni di aggiornamento o segnalazioni operative agli Utenti.

Per eventuale ulteriori richieste di approfondimento / chiarimenti / esigenze di ampliamento del Modello restiamo a Vostra disposizione ai nostri **indirizzi E.Mail** e numeri telefonici:

**E.mail: info@i-know.it // f.hamnett@i-know.it**

Tel. 055 – 25.31.62 Cell. 334 – 688.30.73

Referente: Frederick George Hamnett

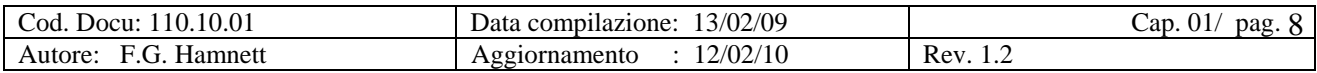